## **Innholdsfortegnelse**

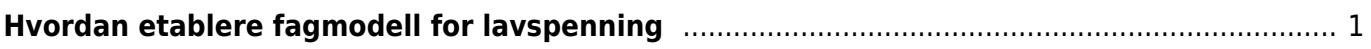

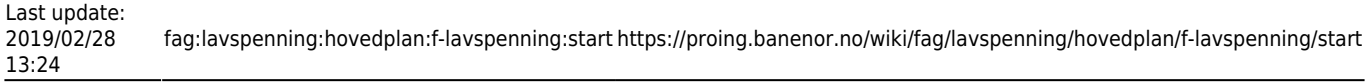

## <span id="page-2-0"></span>**Hvordan etablere fagmodell for lavspenning**

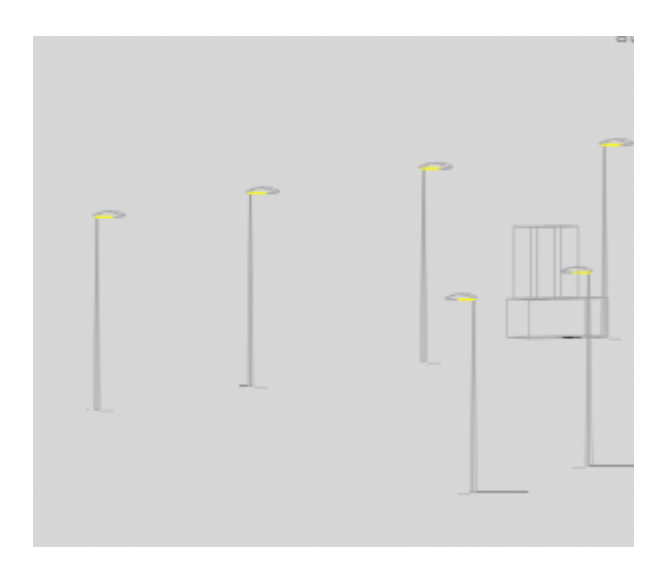

- Kriteriene for lavspenningsanlegget skal være avklart og gjort kjent på forhånd. Disse dataene er grunnlaget for dimensjonering av anlegget.
- Grunnlaget for utplassering av lavspenningsobjekter genereres i fra trasedata, normalt som tit og nylp- filer.
- Dataverktøyet plasserer og setter opp lavspenningsobjektene i modellen. Det må velges en detaljeringsgrad ut fra størrelse på modellen og antall objekter. og behovet for å vise detaljer og vanskelighetsgrad.
- Den foreløpige fagmodellen skal presenteres for de øvrige etter prosjektets retningslinjer. Husk å alltid ha en oppdatert versjon liggende som grunnlag for en samordningsmodell.

From: <https://proing.banenor.no/wiki/> - **Prosjekteringsveileder**

Permanent link: **<https://proing.banenor.no/wiki/fag/lavspenning/hovedplan/f-lavspenning/start>**

Last update: **2019/02/28 13:24**